## **Download Adobe Photoshop 2022 (Version 23.4.1) Activation Code Serial Number [32|64bit] 2022**

Adobe Photoshop is a package of different applications. To use any one of the applications, you must first install the software. First, locate the Adobe Photoshop download on the internet. You'll know which website you need to visit because the software will usually have an icon that looks like a piece of paper. Open the file on the website and follow the on-screen instructions to install the software. After the installation is complete, Adobe Photoshop will prompt you to create a password to protect the software. Add a password that will be easy for you to remember, and then follow the on-screen instructions to create the password. Once the installation is complete, you'll be asked to locate the activation file. Open the file and follow the on-screen instructions to use the software.

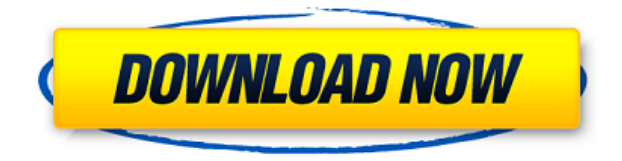

Majestic offers a simple, elegant way to share and collaborate on your office's documents. All you need to get started is an Internet-connected computer, your Microsoft Office 365 subscription, a USB drive and your Majestic mobile app installed on your device. Your Office 365 subscription unlocks additional features, including enhanced security, templates, a score card, and compliance features.

When users complete their work, they can prepare documents as PDFs, Word docs, editable JPEGs, print directly to any cloud printing service, send via e-mail, or obtain a URL to the document for others to view or share. Photoshop Elements is the perfect image editor for the casual photographer who just wants to make minor tweaks and share images online. Photoshop Elements is also the perfect editor for the more serious shooter who wants to be able to do a lot with the files. But for the ultimate in photo editing capability, some people just don't want to bother. Apple's poorly thoughtout pricing makes it prohibitive to use the full version of Photoshop on macOS. Thankfully, there's a healthy free photography software ecosystem, including Adobe's own Lightroom, Apple's Aperture, and Pixelmator. Today I'm sharing my favorite photo-editing app: Adobe Photoshop Elements Blurb's UI will appeal to all users, with a familiar look and feel, and simple navigation. Uploading images is relatively easy, and while you're editing, you can preview how photos will look before committing a feature that lets you stick to your shots, even if they don't always look the best. You can also use the built-in photo gallery, and extend the gallery into a slideshow.

## **Adobe Photoshop 2022 (Version 23.4.1) Download Crack Full Version 2023**

It doesn't matter which version of the software you decide to use – you'll always be able to find a

similar interface and selection toolset. However, as a beginner, you might be wondering which version of Photoshop is best for beginners. Here's a look at the different versions of Photoshop and what they have to offer: Photoshop CC (Creative Cloud): Photoshop CC is the most recent version of Photoshop. It is intended to be used for tasks that require a comprehensive workflow. They tend to be more simplistic than the rest of the versions. The fee-based version of Photoshop CC offers some great features. The touch accessibility is a good choice for those who are still getting started. Free updates are included for the lifetime of a license. Elements CC is the entry-level app of the Photoshop family, and is also available on version 12 FX. It includes many core editing features but lacks many of the fancier tools found in Photoshop. For example, the huge library of brushes and text tools included in Photoshop isn't included in Elements. Photoshop Layers is a Corel-owned version of Photoshop that is more expensive than the other version of Photoshop and which includes more features. They offer a subscription toolkit to complement their version of Photoshop. Their version of PS Photo is essentially a collection of some of their silver-level editing tools. For example, they don't include the crop tool kit. The bottom line is that there is no single best Adobe Photoshop for beginners – it all depends on your individual needs and skill level. However, all of the options mentioned above are great choices for those just starting out with this powerful software. e3d0a04c9c

## **Download free Adobe Photoshop 2022 (Version 23.4.1)Hack {{ NEw }} 2022**

The assistant designed to help you get amazing results from your creative work. It has many amazing tools that allow you to create stunning, easy to use designs. The photo editing software Photoshop is a tool to edit, annotate and modify your photos. They have redesigned all over the world's most popular and globally used software. You can easily make image edits and adjustments using the tools included in Photoshop. Adobe Photoshop is a photo editing software and it is especially designed for creating images in a wide range of ways. The program is a tremendous resource. Adobe Photoshop can be used for a wide variety of projects and is probably the first program to really use a media studio workflow. Adobe Photoshop CS3 adds support for professional output formats, international language support, support for graphics tablets. Where traditional photo editing suites were focused on manipulating individual images, Adobe Photoshop is a tool that lets you edit several images at once. Where traditional photo editing suites were focused on manipulating individual images, Adobe Photoshop is a tool that lets you edit several images at once. It is a tool of the best photo editing tools. An editor that is straight out of a dream set, it is designed to make your creative life easier. You need to edit the images in the fastest possible manner to make your work more efficient and powerful. Photoshop is THE tool to start designing your next book cover. You can use it to make free images, images to use on the web, create images that hinged, change the tone and color in an image, create new files, create different types of textures, build a 3D model, create a descriptive 3D model and much more.

download gratis adobe photoshop cs2 download gratis adobe photoshop windows 10 download gratis adobe photoshop cs6 download apk adobe photoshop windows 7 download apk adobe photoshop fix download apk adobe photoshop touch download apk adobe photoshop for pc download app adobe photoshop download apk adobe photoshop download and install adobe photoshop

"In the past, Photoshop users would apply their edits to a large file and send it to an editor," said Samir Kassir, group product manager for Photoshop. "These in-app capabilities eliminate the need to have to download files to a different location. Now, Photoshop can intelligently recognize content and detect content in any document. Adobe MAX is the world's largest creativity conference, where new innovations for Adobe's creative technologies are unveiled to attendees on the show floor at the company's first annual Adobe MAX conference in Las Vegas. While previous Max events have focused on content creation technologies like Photoshop, the 2019 show will feature a broader scope, with topics such as AI, AI services, data, creativity, content, design, film, mixed reality, publishing, and social features like Creative Cloud Adobe Photoshop CC is a complete suite of software that help in creating, editing, and enhancing images and graphic elements. This application is a graphic design application in which all of its features are unified into one single interface. This software has various tools to create, edit, and retouch a variety of images including portraits, landscapes architecture, and all other kinds of document. Adobe Photoshop CC is an image editing software developed by Adobe. This studio produces other software like Photoshop Fix, Photoshop InDesign CC, Premiere Pro CC, Lightroom CC, and other software. Smart Tone is all about helping to you clear skin. The app has lots of features to help you cleanse and tone skin. This app is free - it is compatible with both devices running iOS 5 and above or devices running iOS 6. It has a variety of features for freshening skin.

Open up the file in Photoshop and then select File > Save As. Choose Pixlr Editor from the file browser, then click the blue "Document" tab. Choose the type of file you want to save and save the file in the location you have chosen. Save as a PNG at maximum quality is the safest option. This is because PNG is the most supported format for the web. You can always save files as other formats later. Just make sure you save your file in **RGB mode**, the default for the graphic designer. The RGB mode gives you 8-bit color, as opposed to the 24-bit color mode (CMYK), which is created by most printers and is capable of many more colors. You can also save a file in the CMYK color mode. This is only for printing or when you are printing a CMYK file from an online service. For example, when you create a file for print and then make it available online, you may also save it in this mode to ensure the print service interprets the file properly. You can convert colors from the RGB mode to CMYK when you save the image. You can even save the file in the vector graphics editor. However, if the file is intended for print, it is very likely to be in the RGB24 color mode or the CMYK color mode. If you do save it under the vector document, you can then later edit it in Illustrator or Photoshop. Photoshop has most of the graphical design tools. Adobe Illustrator can clone and then paste graphic elements using the Paste option. For instance, if you paste a text box, note that the content of the text box remains in the same place and aligns relative to the original element. At the same time, you can also copy and then paste the content into another region in the same image.

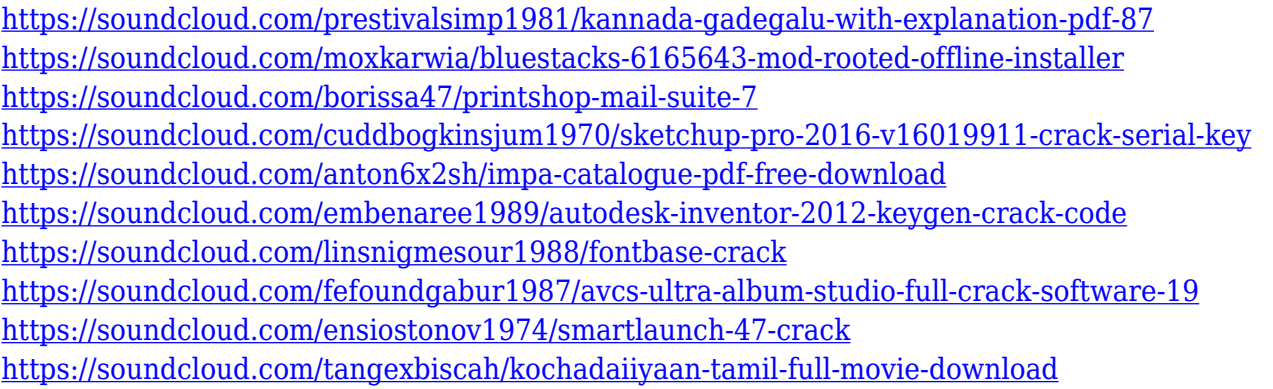

The new Photoshop Elements for macOS release 10.1 is the first iteration of the software to support Classroom Sharing. This feature lets you and your students share images and projects within the app, so that they can view, comment on, and collaborate on assignments and class projects. They also can send the images and projects to your classes. Vintage-inspired, mobile-ready designs with an accent on creativity and great user experience. Adobe Photoshop Elements is a streamlined, easyto-use and powerful graphics software that is perfect for people who want to make fun things. Adobe Photoshop is currently available for a one-time payment of \$99.99. However, you can subscribe to the Creative Cloud, which gives you access to version updates for a monthly fee of \$9.99. At the time of writing, Photoshop was priced at \$99.99 on the Mac, \$149.99 on the Windows, and \$119.99 on the iOS, Android, and iPadOS platforms. The features in this video are available in the latest versions of Photoshop and Photoshop Elements, with new versions predicted to launch in 2020. We're also working to bring all of our popular tutorials, tips and strategies to the latest version of Photoshop for web design. Photoshop is one of the most powerful and universal tools available for designing websites. Its easy-to-use interface allows anyone to begin creating web graphics and designs, regardless of their skill level. Photoshop is also a great tool to make images for your website, and wherever you need photo editing. Photoshop is a must-have for anyone looking to enhance the web graphics and designs on their website.

The Share, Edit, and Zoom features on a headset, such as Oculus, provide a new way to engage with your creative process, and work in a social shareable context. Whether you're creating, rendering or stitching, you'll love the new direction we're taking. – Share your files in the cloud to show clients and creative partners what you're working on, even as you're working on it. With Adobe Sensei, we will be able to build even smarter and more creative AI. With the launch of Adobe Sensei, we will open the doors to a new realm of creativity. We can now leverage AI to help you create, edit, and improve your work. Learn more about Adobe Sensei in this new webinar. With all the power of Photoshop CC 2018 and the groundbreaking Adobe Sensei, we are ushering in a new era in the creative world. It's hard to envision a better time to be a designer and a digital artist. Resizing images for print is a common thing to do and from the ability to batch resize images to help those on a tight budget. Photoshop CC 2018 lets you remove objects from an image, adjust the color and contrast of a selection and make many other changes, including crop, resize and more. The best part about Photoshop is the folks that use it. Unless you spend your days in the dark, you probably know a ton of other creative professionals that use Photoshop. When you're not using it, you want to know what these people are doing with Photoshop that's so great—so you can do the same thing. We've got all the features of Photoshop slated below. They're the ones that excite me and really let me run with the light. We should all be excited when we read these features.